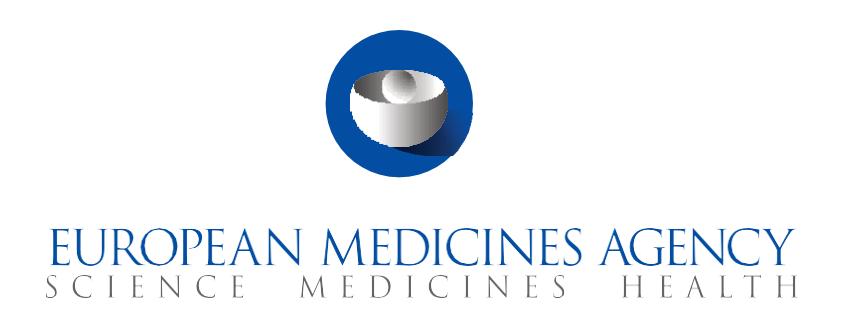

## **Quick guide**

Transitional trials from EudraCT to CTIS (sponsor users)

CTIS Training Programme – Module 23 Version 1.3 – January 2023

## Learning Objectives

- Remember what a Transitional trial is.
- Understand how to submit a Transitional trial.
- Understand how to submit notifications and clinical trial results for a Transitional trial.
- Understand the roles and permissions involved.

© European Medicines Agency, 2023

Reproduction and/or distribution of the content of these training materials for non-commercial or commercial purposes is authorised, provided the European Medicines Agency is acknowledged as the source of the materials.

The European Medicines Agency developed this training material to enhance public access to information on the Clinical Trial Information System (CTIS). This material describes a preliminary version of CTIS and may therefore not entirely describe the system as it is at the time of use of this material. The Agency does not warrant or accept any liability in relation to the use (in part or in whole) or the interpretation of the information contained in this training material by third parties.

## Record of updated versions

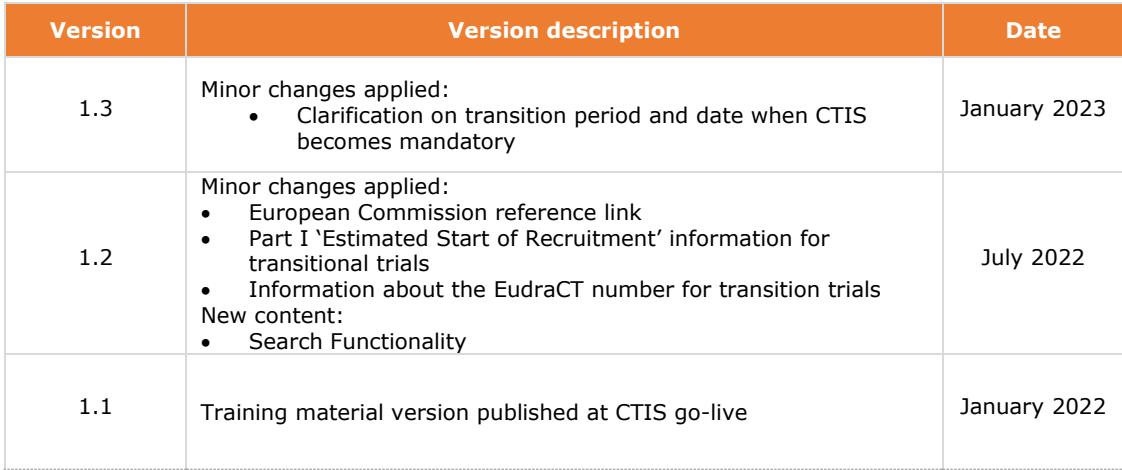

## **European Medicines Agency**

Domenico Scarlattilaan 6 1083 HS Amsterdam The Netherlands

**Telephone** +31 (0)88 781 6000

**Send a question**

**[www.ema.europa.eu/contact](http://www.ema.europa.eu/contact)**